## **Інструкція користувача щодо формування та подання заяв-розрахунків до ПФУ**

Користувачу – страхувальнику, який авторизувався на Порталі ПФУ за допомогою електронного цифрового підпису, надається можливість переглянути заяви-розрахунки страхувальника.

Для цього призначено пункт особистого кабінету страхувальника *«Заяви-розрахунки»*.

Користувачу надається екранна форма [\(Рис. 0-1\)](#page-2-0), яка містить:

- секцію визначення параметрів пошуку заяв-розрахунків, а саме:
	- номер заяви ручне введення текстового поля;
	- дата формування (З) ручне введення дати або використання «календаря»;
	- дата формування (ПО) ручне введення дати або використання «календаря»;
	- номер ЛН ручне введення текстового поля;
	- РНОКПП застрахованої особи ручне введення текстового поля;
	- статус заяви-розрахунку вибір за допомогою випадаючого списку (редагується; зареєстрована);

Кнопка «Пошук» для пошуку заяв-розрахунків;

- секцію відображення списку заяв-розрахунків, знайдених згідно умови пошуку, з полями:
	- номер;
	- дата формування;
	- $\bullet$  статус;

Кнопки «Редагувати» (піктограма <sup>1</sup>), призначена для редагування та обробки даних заяви-розрахунку.

Для створення нової заяви розрахунку призначено кнопку «Створити нову» [\(Рис. 0-1\)](#page-2-0), по якій користувачу надається екранна форма [\(Рис. 0-2\)](#page-3-0), призначена для заповнення основних атрибутів заяви-розрахунку, а саме:

- номер заяви-розрахунку ручне ведення текстового поля; поле є обов'язковим для заповнення;
- код за ЄДРПОУ страхувальника автоматично заповнюється за даними страхувальника без права редагування; поле є обов'язковим для заповнення;
- найменування страхувальника автоматично заповнюється за даними страхувальника без права редагування; поле є обов'язковим для заповнення;
- регіон місця знаходження страхувальника вибір з довідника регіонів за КОАТУУ; поле є обов'язковим для заповнення;
- дата формування автоматичне заповнення поточної дати без права редагування;
- тип ЗР вибір за допомогою випадаючого списку (ЕРЛН; за паперові листки непрацездатності); поле є обов'язковим для заповнення;
- додаток вибір за допомогою випадаючого списку (додаток 1; додаток 2); поле є обов'язковим для заповнення;
- статус заяви при створенні «Редагується»; при реєстрації «Зареєстрована» без права редагування;
- ПІБ керівника страхувальника ручне редагування текстового поля; поле є обов'язковим для заповнення;
- ПІБ головного бухгалтера страхувальника ручне редагування текстового поля; поле є обов'язковим для заповнення;
- ПІБ відповідальної особи страхувальника ручне редагування текстового поля; поле є обов'язковим для заповнення;
- телефон страхувальника ручне редагування текстового поля (цифри, дужки, дефіс, кома); поле є обов'язковим для заповнення;
- код МФО банку страхувальника ручне редагування текстового поля (6 цифри); поле є обов'язковим для заповнення;
- розрахунковий рахунок страхувальника/ IBAN ручне редагування текстового поля (цифри або перші 2 символи «ua»); поле є обов'язковим для заповнення;
- дата закінчення періоду, за який включати ЛН (3) ручне введення дати або використання «календаря»; поле є обов'язковим для заповнення;
- дата закінчення періоду, за який включати ЛН (ПО) ручне введення дати або використання «календаря»; поле є обов'язковим для заповнення;
- кнопку «Продовжити», по якій відкривати наступну екранну форму створення заявирозрахунку [\(](#page-4-0)
- [Рис.](#page-4-0) 0-3), в якій відображати 2 додатки заяви-розрахунку (у вигляді таблиць):
	- тимчасова непрацездатність (в додаток включаються всі ЛН, по яких визначено причину непрацездатності, крім пп.2,4 довідника причин непрацездатності, та які не входять в попередні заяви-розрахунки);
	- тимчасова непрацездатність внаслідок нещасного випадку або профзахворювання (в додаток включаються ЛН, по яких визначено причину непрацездатності за пп.2 та 4 довідника причин непрацездатності, та які не входять в попередні заяви-розрахунки).

Обидва додатки відображаються у вигляді таблиць з даними ЛН з полями:

- $\blacksquare$  номер ЛН;
- дата відкриття;
- дата закриття;
- $\blacksquare$  PHOKIIII 30;
- $\Pi$ IIIE 30;

Кнопка «Редагувати» (піктограма 3), призначена для редагування рядка додатку до заяви-розрахунку. Якщо не всі обов'язкові дані рядка додатку заповнено, ця піктограма виділяється червоним кольором.

Кнопка «Видалити» (піктограма  $\blacksquare$ ), призначена для видалення рядка додатку.

Піктограма  $\odot$ , призначена для розкриття рядка додатку щодо відображення всіх полів рядка. Перелік полів різний для Додатку 1 та для Додатку 2.

Для Додатку 1 відображається [\(Рис. 0-4\)](#page-4-1):

- $\blacksquare$  місце роботи автоматичне заповнення за даними РЗО при реєстрації ЛН;
- дані ЛН (первинний або продовження);
- причина непрацездатності;
- кількість днів, що підлягають оплаті (всього);
- $\blacksquare$  кількість днів, що підлягають оплаті (у т. ч. за рахунок коштів Фонду);
- сума (в гривнях з копійками) (всього);
- сума (в гривнях з копійками) (у т. ч. за рахунок коштів Фонду);
- в тому числі за пільгою постраждалим на ЧАЕС за рахунок коштів Фонду (всього);
- в тому числі за пільгою постраждалим на ЧАЕС за рахунок коштів Фонду (у т. ч. за рахунок коштів Фонду);
- номер посвідчення (ЧАЕС);
- дата направлення на МСЕК (за наявності);
- страховий стаж (в повних місяцях) (загальний) автоматичне заповнення за даними РЗО при реєстрації ЛН;
- страховий стаж (в повних місяцях) (за останні 12 місяців) автоматичне заповнення за даними РЗО при реєстрації ЛН.

Для Додатку 2 відображається [\(Рис. 0-5\)](#page-5-0):

- $\blacksquare$  місце роботи автоматичне заповнення за даними РЗО при реєстрації ЛН;
- номер акту про нещасний випадок або профзахворювання (серія та номер);
- дата акту про нещасний випадок або профзахворювання (серія та номер);
- причина непрацездатності;
- витрати Фонду (днів);
- витрати Фонду (сума в гривнях з копійками).

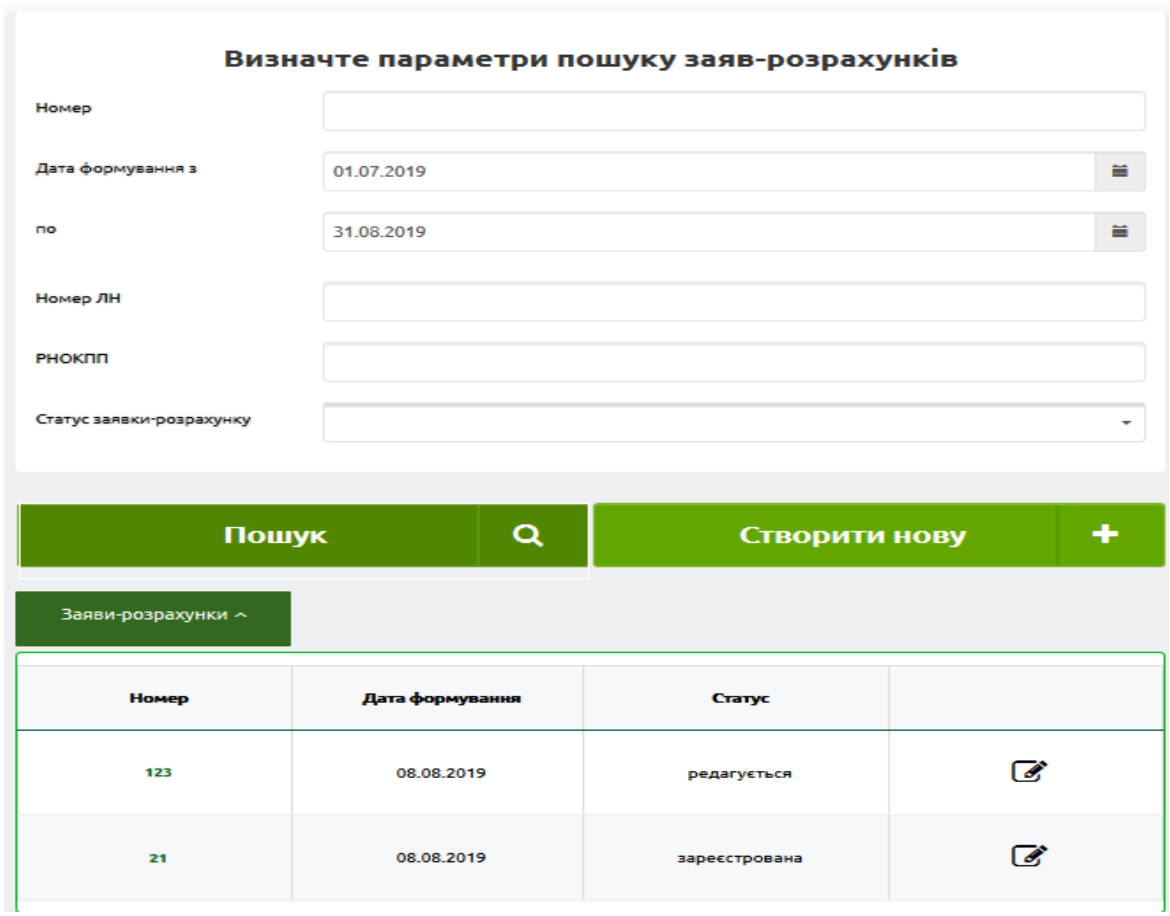

<span id="page-2-0"></span>**Рис. 0-1. Екранна форма переліку заяв-розрахунків**

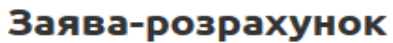

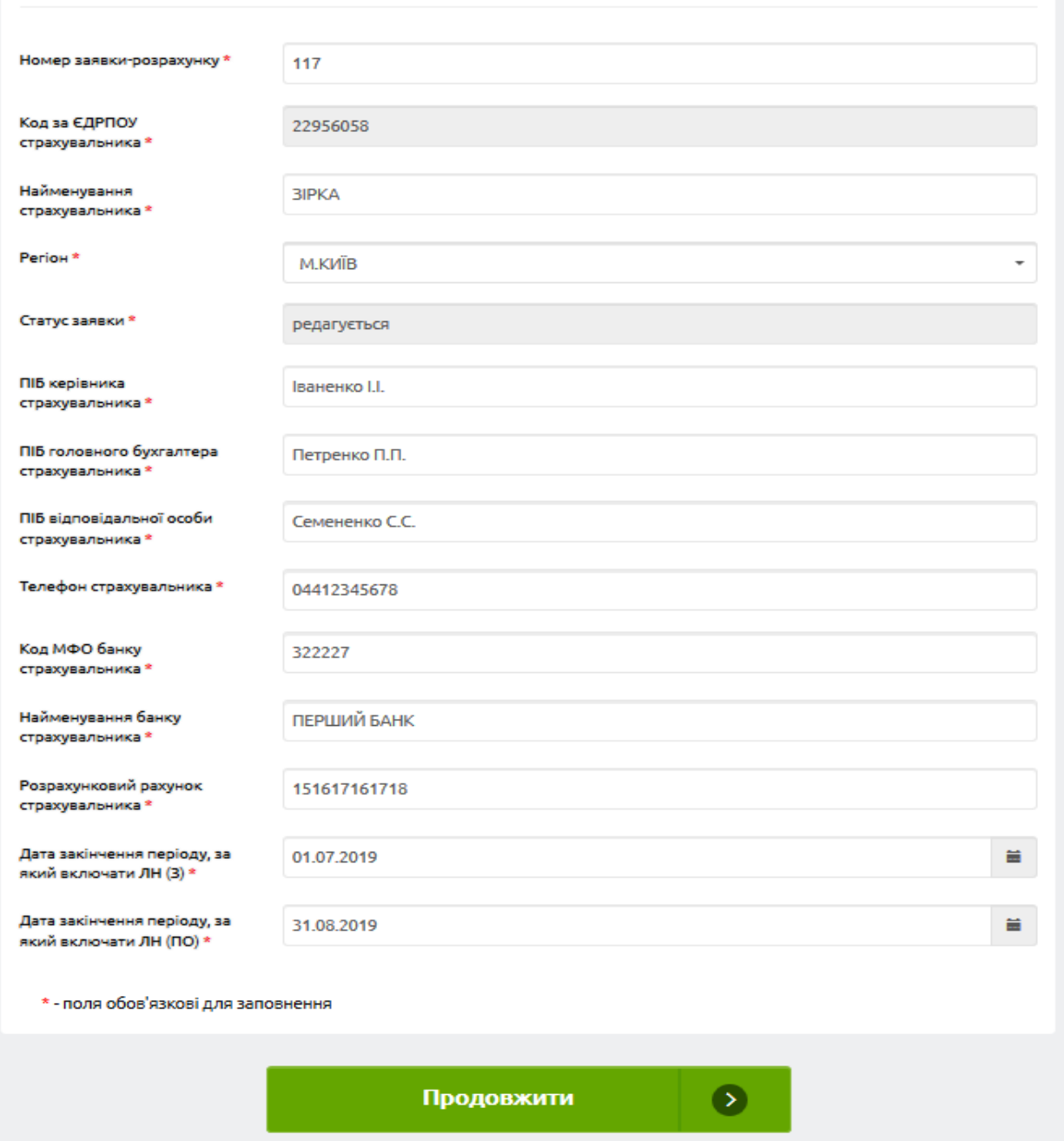

<span id="page-3-0"></span>**Рис. 0-2. Екранна форма створення заяви-розрахунку (крок 1 – визначення основних атрибутів заяви, включаючи період відбору ЛН)**

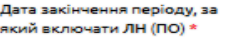

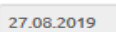

\* - поля обов'язкові для заповнення

Додаток про тимчасову непрацездатність

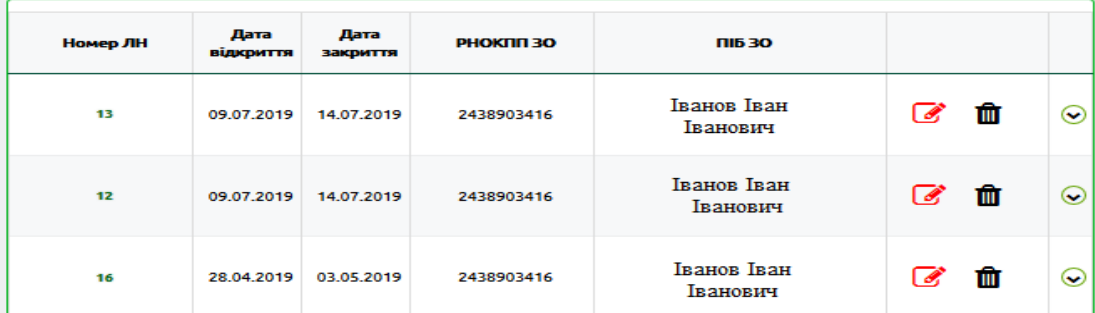

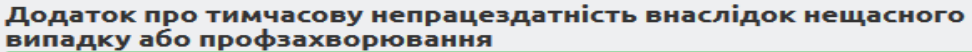

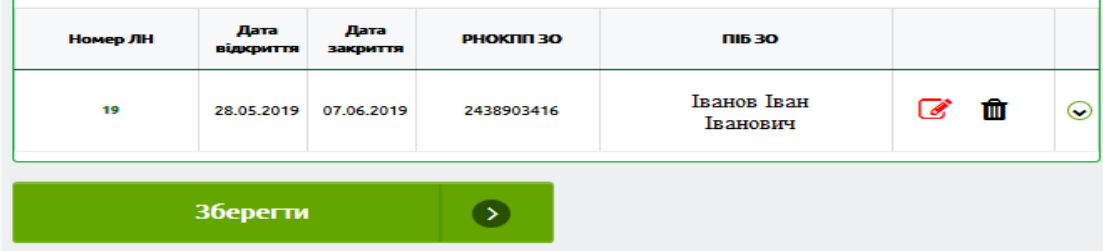

**Рис. 0-3. Екранна форма створення заяви-розрахунку (крок 2 – включення ДН до заяви-розрахунку)**

<span id="page-4-0"></span>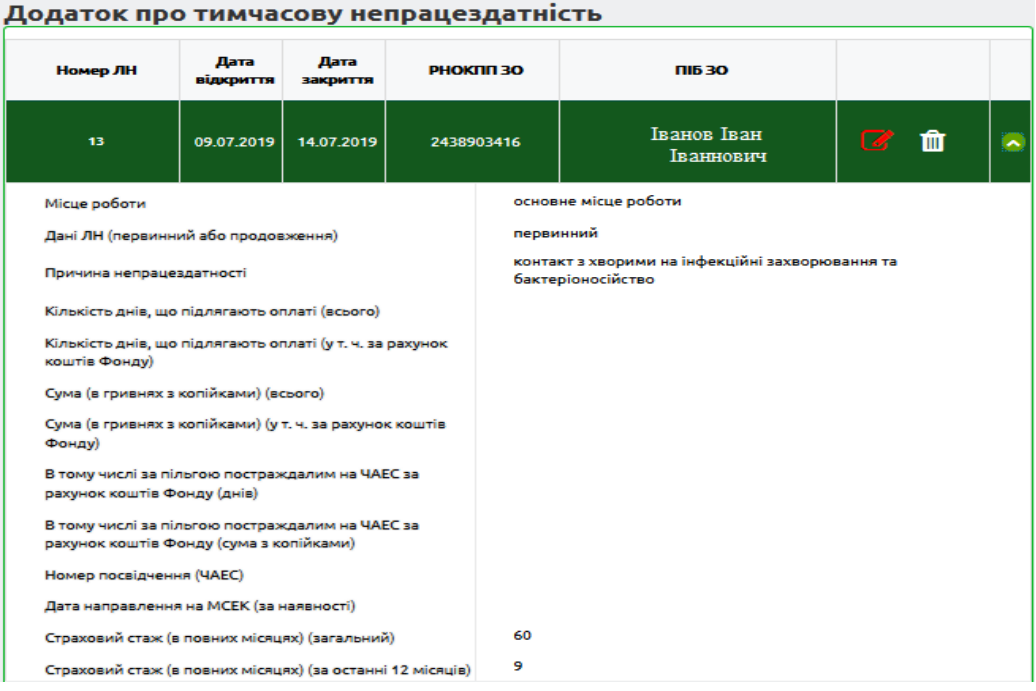

<span id="page-4-1"></span>**Рис. 0-4. Екранна форма перегляду детальної інформації про рядок Додатку 1 заяви-розрахунку**

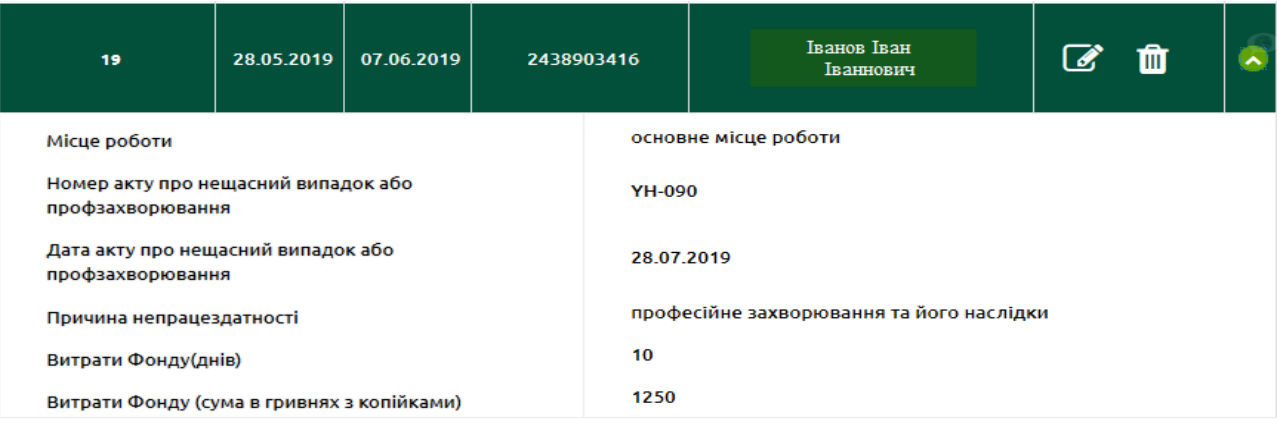

# **Рис. 0-5. Екранна форма перегляду детальної інформації**

## **про рядок Додатку 2 заяви-розрахунку**

<span id="page-5-0"></span>При створенні заяви-розрахунку в кожний додаток необхідно автоматично включати ЛН, які задовольняють параметрам створення заяви-розрахунку (згідно кроку 1) по ЛН на встановлені особи, які ще не включено в існуючі заяви-розрахунку.

В додаток 1 для ЗР з типом «за ЕРЛН» включаються автоматично всі ЛН, в яких:

- статус = «Готово до сплати»;
- не включено до жодного ЗР в усіх статусах, крім ЗР в статусі «Не прийнято»;
- дата закінчення ЛН входить в період, за який включаються ЛН в ЗР;
- категорія медичного висновку дорівнює значення 1-6,8-10 ТА
- не включати до додатку 1 ЗР ЕЛН з категоріями медичного висновку 1,6, які мають ознаку первинний і період непрацездатності складає менше 6 календарних днів;
- відмітка про зв'язок медичного висновку із професійною діяльністю працівника = «не пов'язано» АБО («пов'язано» ТА причина непрацездатності не дорівнює 11 або 12).

В додаток 2 для ЗР з типом «за ЕРЛН» включаються автоматично всі ЛН, в яких:

- статус = «Готово до сплати»;
- не включено до жодного ЗР в усіх статусах, крім ЗР в статусі «Не прийнято»;
- дата закінчення ЛН входить в період, за який включаються ЛН в ЗР;
- категорія медичного висновку 1;
- причина непрацездатності 11,12.
	- ТА
- не включати до додатку 2 ЗР ЕЛН з категоріями медичного висновку 1 (причинами непрацездатності 11,12 ) які мають ознаку первинний і період непрацездатності складає менше 6 календарних днів, якщо ЕЛН створений до 01.01.2023 АБО 18 днів, якщо ЕЛН створений після 01.01.2023.

Додаток 1 про тимчасову непрацездатність [\(Рис. 0-6\)](#page-7-0) містить такі поля:

- заголовок форми номер ЛН, ПІБ особи, РНОКПП особи автоматичне заповнення за даними ЛН;
- причина непрацездатності автоматичне заповнення за даними ЛН; поле є обов'язковим для заповнення;
- період непрацездатності (З) автоматичне заповнення за даними ЛН; поле є обов'язковим для заповнення;
- період непрацездатності (ПО) автоматичне заповнення за даними ЛН; поле є обов'язковим для заповнення;
- дані ЛН (первинний або продовження) вибір за допомогою випадаючого списку (первинний; продовження);
- кількість днів, що підлягають оплаті (всього) ручне введення числового поля; поле є обов'язковим для заповнення;
- кількість днів, що підлягають оплаті (у т. ч. за рахунок коштів Фонду) ручне введення числового поля; поле є обов'язковим для заповнення;
- сума (в гривнях з копійками) (всього) ручне введення числового поля; поле є обов'язковим для заповнення;
- сума (в гривнях з копійками) (у т. ч. за рахунок коштів Фонду) ручне введення числового поля; поле є обов'язковим для заповнення;
- в тому числі за пільгою постраждалим на ЧАЕС за рахунок коштів Фонду (всього) ручне введення числового поля; поле є обов'язковим для заповнення;
- в тому числі за пільгою постраждалим на ЧАЕС за рахунок коштів Фонду (у т. ч. за рахунок коштів Фонду) – ручне введення числового поля; поле є обов'язковим для заповнення;
- номер посвідчення (ЧАЕС) ручне введення текстового поля; поле не є обов'язковим для заповнення;
- дата направлення на МСЕК (за наявності) ручне введення дати або використання «календаря»; поле не є обов'язковим для заповнення;

Для продовження призначено кнопку «Продовжити», по якій перевіряється обов'язковість та коректність введених за ЛН даних. За наявності помилок надаються повідомлення про наявні помилки [\(Рис. 0-7\)](#page-7-1) та рядок додатку не зберігається.

Додаток 2 про тимчасову непрацездатність внаслідок нещасного випадку або профзахворювання [\(Рис. 0-8\)](#page-8-0) містить такі поля:

- заголовок форми номер ЛН, ПІБ особи, РНОКПП особи автоматичне заповнення за даними ЛН;
- причина непрацездатності автоматичне заповнення за даними ЛН; поле є обов'язковим для заповнення;
- період непрацездатності (З) автоматичне заповнення за даними ЛН; поле є обов'язковим для заповнення;
- період непрацездатності (ПО) автоматичне заповнення за даними ЛН; поле є обов'язковим для заповнення;
- витрати Фонду (днів) ручне редагування числового поля; поле є обов'язковим для заповнення;
- витрати Фонду (сума в гривнях з копійками) ручне редагування числового поля; поле  $\epsilon$ обов'язковим для заповнення;
- дата акту про нещасний випадок або профзахворювання (серія та номер) ручне введення дати або використання «календаря»; поле є обов'язковим для заповнення;
- номер акту про нещасний випадок або профзахворювання (серія та номер) ручне введення текстового поля; поле є обов'язковим для заповнення.

Передбачена можливість з екранної форми заяви-розрахунку вивантажити заявурозрахунок в Ексель – за допомогою кнопки «Вивантажити в Ексель».

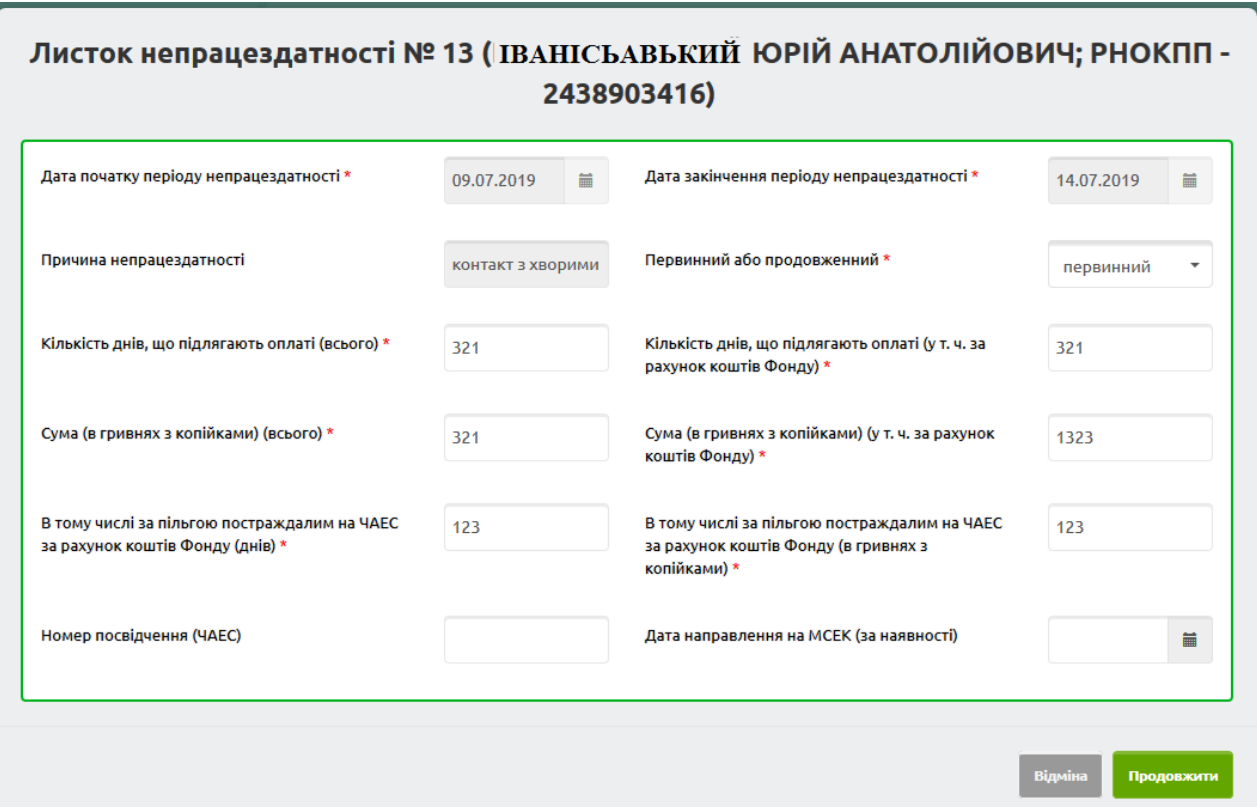

**Рис. 0-6. Екранна форма заповнення рядка Додатку 1 заяви-розрахунку**

<span id="page-7-0"></span>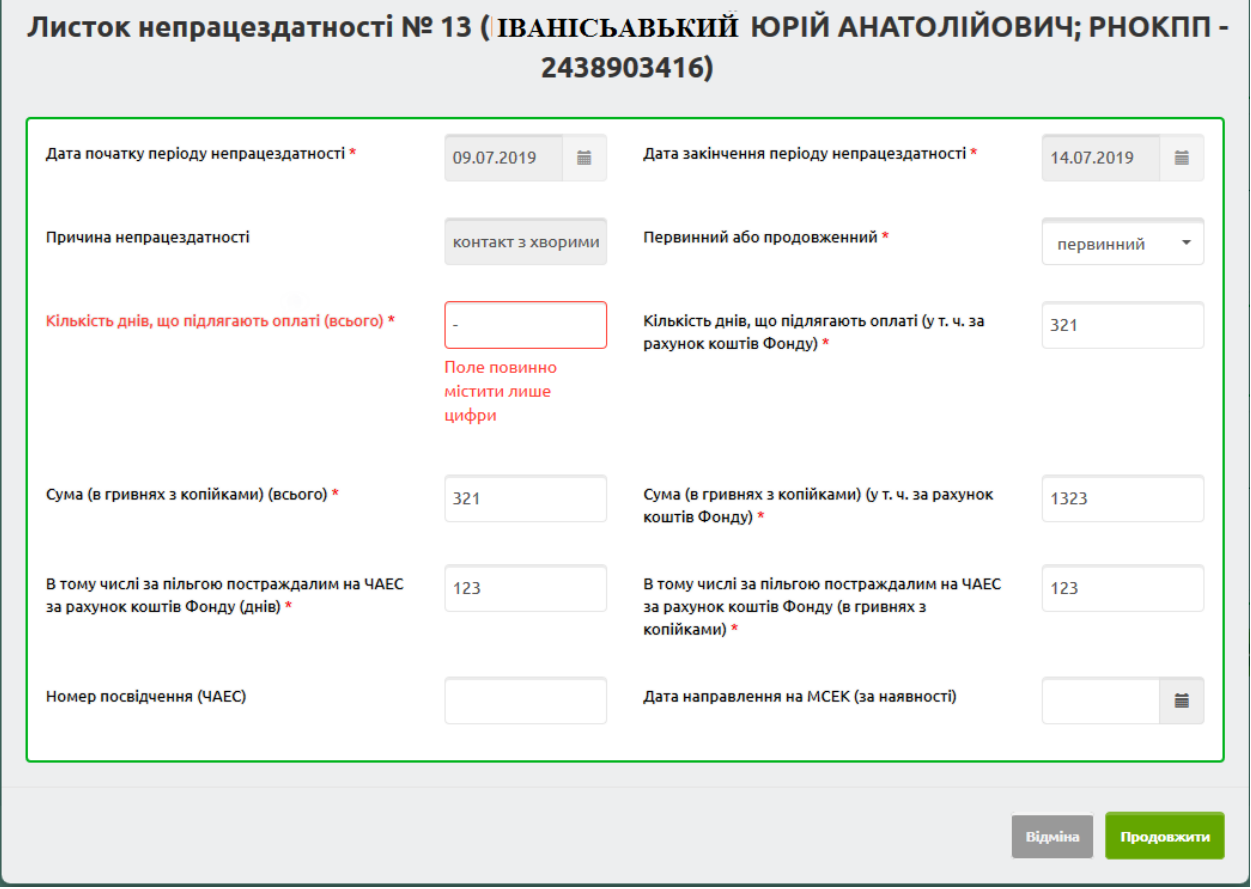

**Рис. 0-7. Екранна форма заповнення рядка Додатку 1** 

<span id="page-7-1"></span>**заяви-розрахунку = відображення повідомлень про помилки заповнення даних**

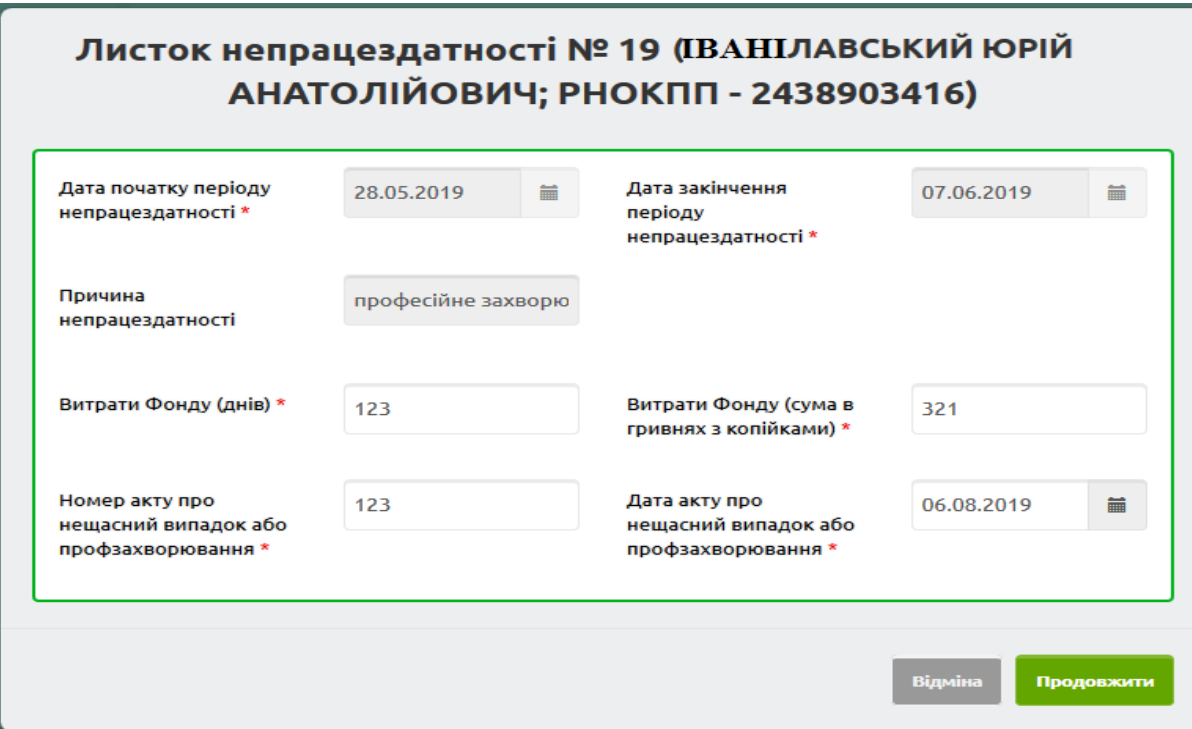

### **Рис. 0-8. Екранна форма заповнення рядка Додатку 2 заяви-розрахунку**

Для збереження заяви-розрахунку призначено кнопку «Зберегти» [\(](#page-4-0)

<span id="page-8-0"></span>[Рис.](#page-4-0) 0-3). Після цього статус заяви встановлюється в «Редагується»; в такому статусі надано можливість подальшого редагування заяви-розрахунку.

Для видалення заяви призначено кнопку «Видалити». Видалення надається лише для заяв в статусі «Редагується».

**Для формування друкованого образу заявки-розрахунку призначено кнопку «Сформувати документ», по якій формується друкований образ документу згідно шаблону [\(Рис. 0-9\)](#page-10-0) та опису її заповнення згідно**

[Таблиця 0-1.](#page-10-1) Екранна форма, на якій відображається друкований образ заявки-розрахунку передбачає стандартні можливості повернутися на форму редагування, збереження документу ЗР та підпису і відправки ЗР в ПФУ.

Додаток 1<br>до Порядку фінансування<br>страхувальників для надання<br>матеріального забезпечення<br>застрахованим сосбам у зв'язку<br>з тимчасовою втратою працездатності<br>та окремкх виплат потерпілим<br>на виробництві за рахунок коштів<br>Фон

#### ЗАЯВА-РОЗРАХУНОК

Просимо здійснити фінансування для надання матеріального забезпечення застрахованим особам, страхових виплат потерпілим на<br>виробництві, відшкодування вартості поховання потерпілого та пов'язаних з цим ритуальних послуг за

Повідомляємо наші реквізити:

Найменування<br>[A1] страхувальника батькові  $oci\delta)$ (прізвище,  $i\mathcal{M}'\!\mathcal{B},$  $no$ для  $\phi$ ізичних

Місцезнаходження (місце проживання для фізичних осіб) [А2]\_

Телефон [А3]

Код за ЄДРПОУ (реєстраційний номер облікової картки платника податків - для фізичних осіб або серія та номер паспорта (для<br>фізичних осіб, які через свої релігійні переконання відмовляються від прийняття реєстраційного ном

Окремий поточний рахунок у банку або окремий рахунок у відповідному органі Державного казначейства України

 $[A5]$ 

(назва банку або органу Державного казначейства)

 $M\Phi O[A7]$ 

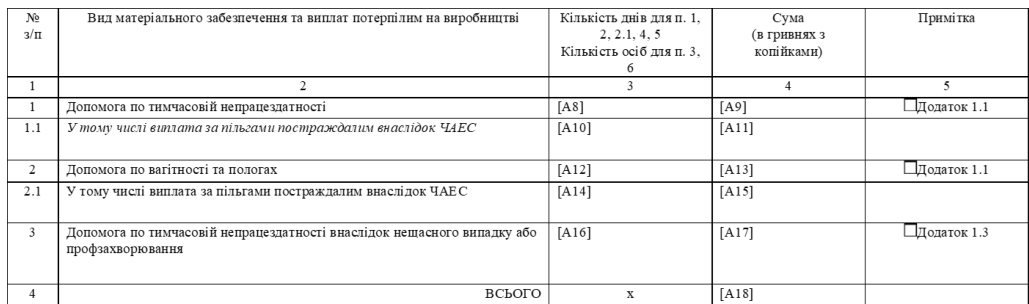

Додатки 1.1 - 1.5 заповнюються тільки для тих видів виплат, на які замовляються кошти. Керівник установи (підпис) [А19] (прізвище, ім'я, по

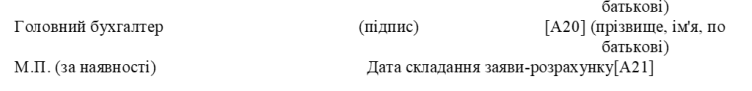

### Додаток1

#### I. Матеріальне забезпечення

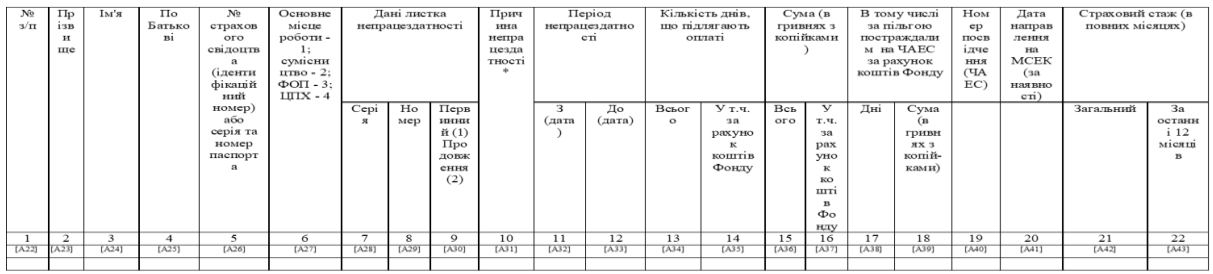

Відповідальна особа<br>Контактний номер телефону

[А44] (посада)  $[{\rm A46}]_$ 

(підпис)

[A45] ( $\text{II.I.B.}$ )

III. Нарахування допомоги по тимчасовій непрацездатності внаслідок нещасного випадку або профзахворювання

| $\mathcal{N}$ е з/п       | Прізвище            | к'мІ  | По<br>батькові | № страхового<br>свідоцтва<br>(ідентифікаційний<br>номер) або серія | Основне місце<br>роботи – 1<br>сумісництво -2;<br>$\Phi$ O $\Pi$ - 3: 32 | Дані акта про<br>нещасний випадок<br>або<br>профзахворювання |       | Дані листка<br>непрацездатності |         | Причина<br>непрацездатності* | Період<br>непрацездатності |                    | Витрати Фонду |                                  |  |
|---------------------------|---------------------|-------|----------------|--------------------------------------------------------------------|--------------------------------------------------------------------------|--------------------------------------------------------------|-------|---------------------------------|---------|------------------------------|----------------------------|--------------------|---------------|----------------------------------|--|
|                           |                     |       |                | та номер паспорта                                                  | договором ЦПХ -                                                          | Дата                                                         | Номер | Серія                           | Номер   |                              | (дата)                     | До<br>(дата)       | Дні           | Сума в<br>гривнях з<br>копійками |  |
|                           |                     |       | 4              |                                                                    |                                                                          |                                                              | 8     | 0                               | 10      | 11                           | 12                         | 13                 | 14            | 15                               |  |
| [A47]                     | [A48]               | [A49] | A501           | <b>LA511</b>                                                       | $[A52]$                                                                  | [A53]                                                        | [A54] | <b>LA551</b>                    | $[A56]$ | [A57]                        | <b>LA581</b>               | <b>[A59]</b>       | <b>LA601</b>  | [A61]                            |  |
|                           |                     |       |                |                                                                    |                                                                          |                                                              |       |                                 |         |                              |                            |                    |               |                                  |  |
|                           |                     |       |                |                                                                    |                                                                          |                                                              |       |                                 |         |                              |                            |                    |               |                                  |  |
|                           | Відповідальна особа |       |                |                                                                    | $[A62]$ (посада)                                                         |                                                              |       |                                 | (nimmc) |                              |                            | [A63] $(\Pi.I.B.)$ |               |                                  |  |
| Контактний номер телефону |                     |       |                | [A64]                                                              |                                                                          |                                                              |       |                                 |         |                              |                            |                    |               |                                  |  |

<span id="page-10-1"></span><span id="page-10-0"></span>**Рис. 0-9. Друкований образ заяви-розрахунку з описом заповнення полів**

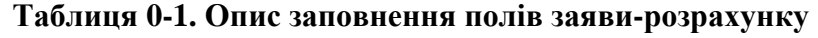

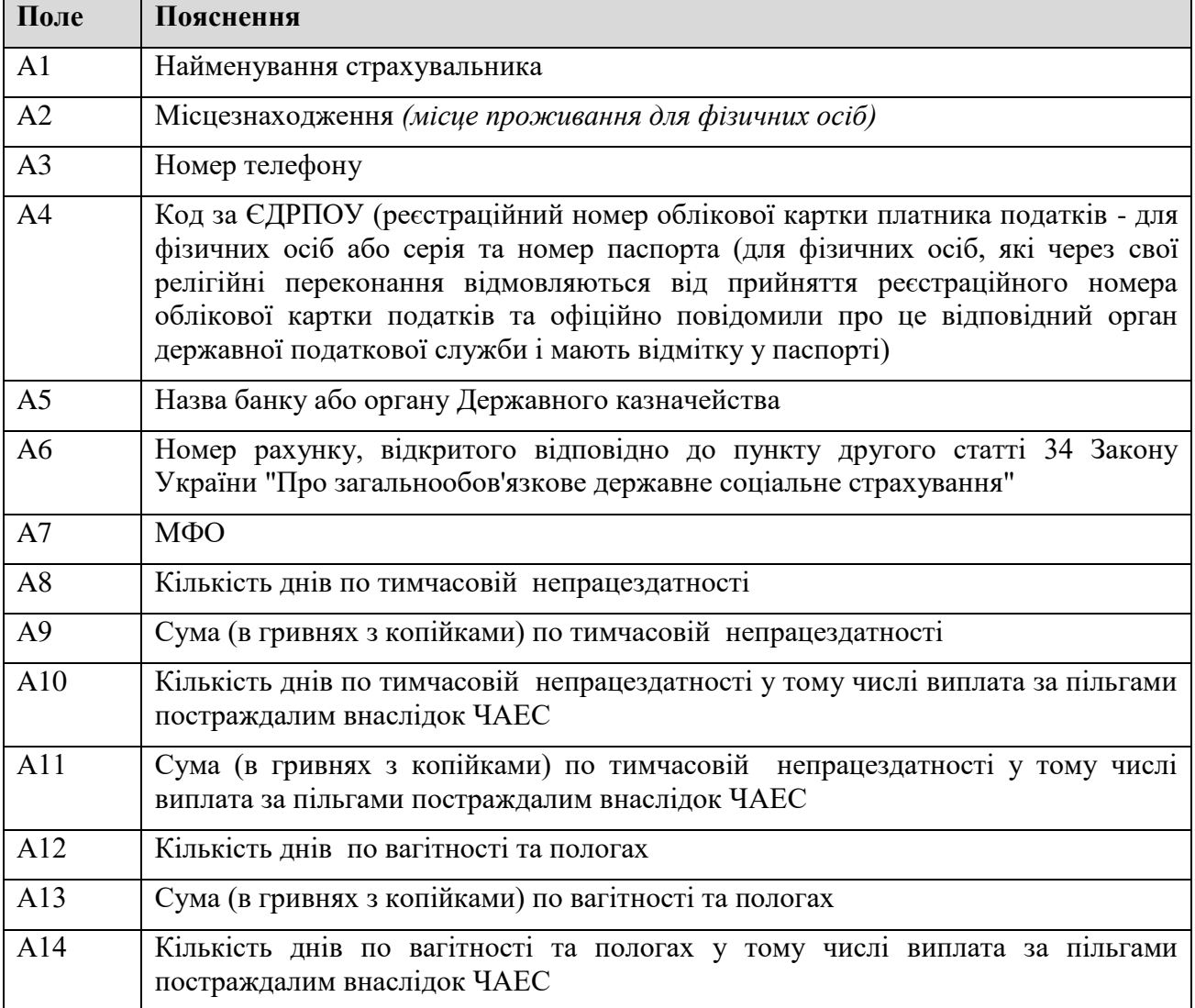

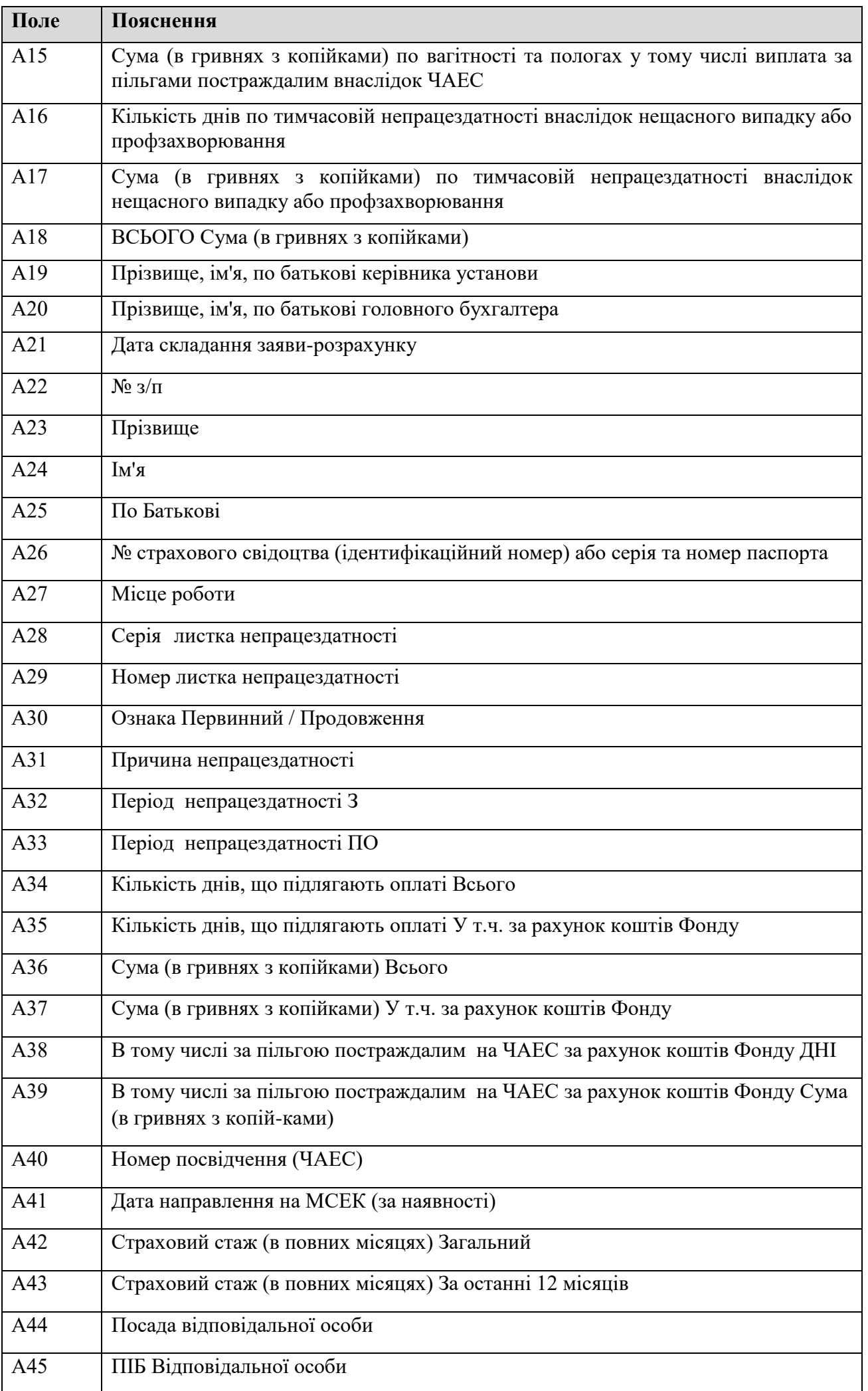

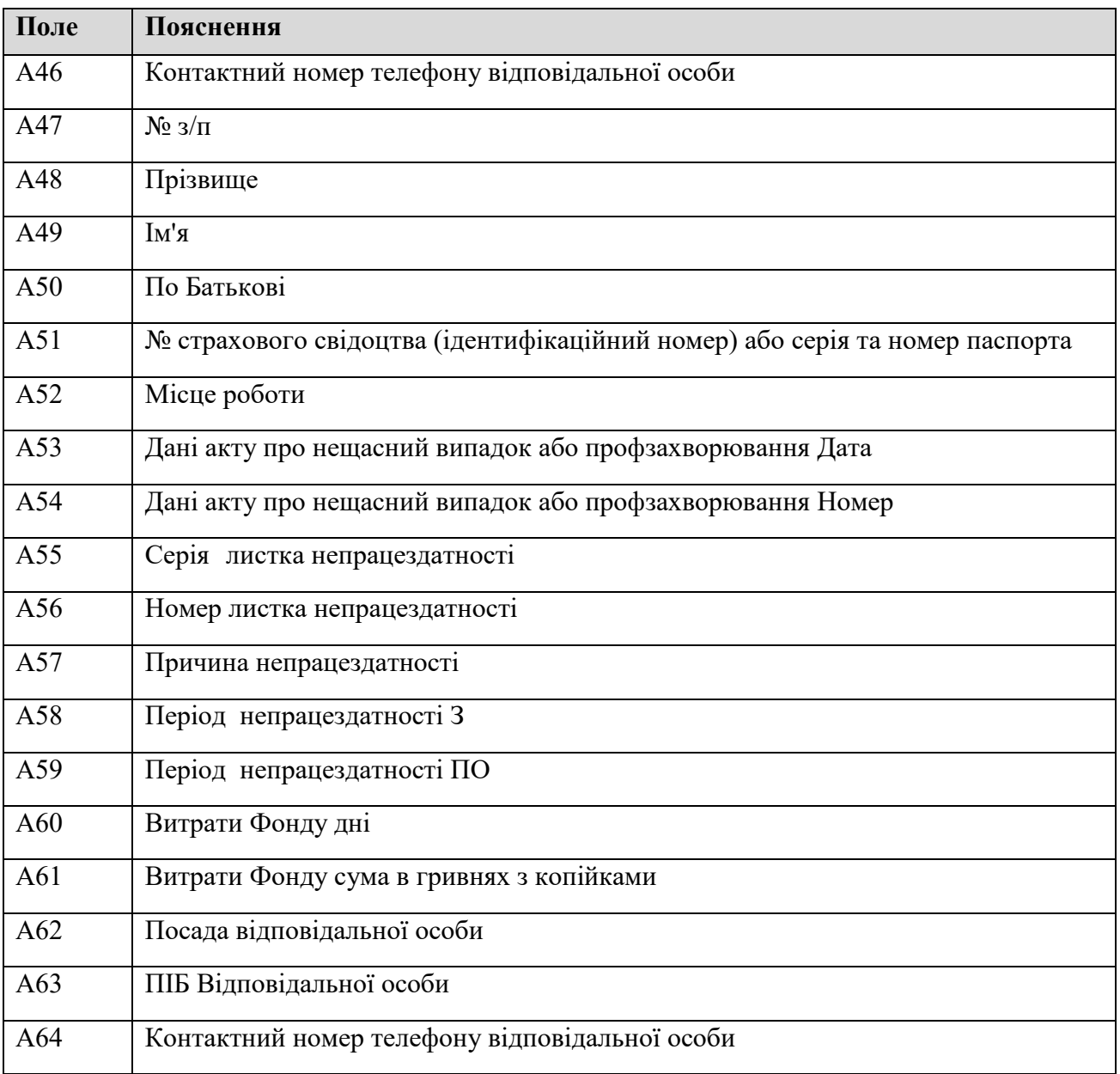